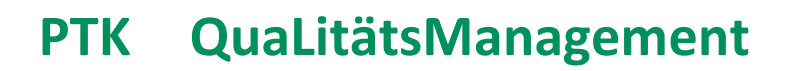

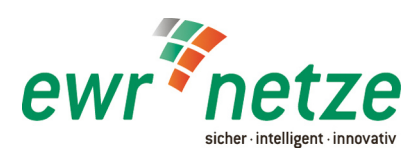

## **Protokoll Abnahme/Inbetriebnahme HausAnschlussEinführung bis Zähler Strom SLP**

Datum/Handzeichen

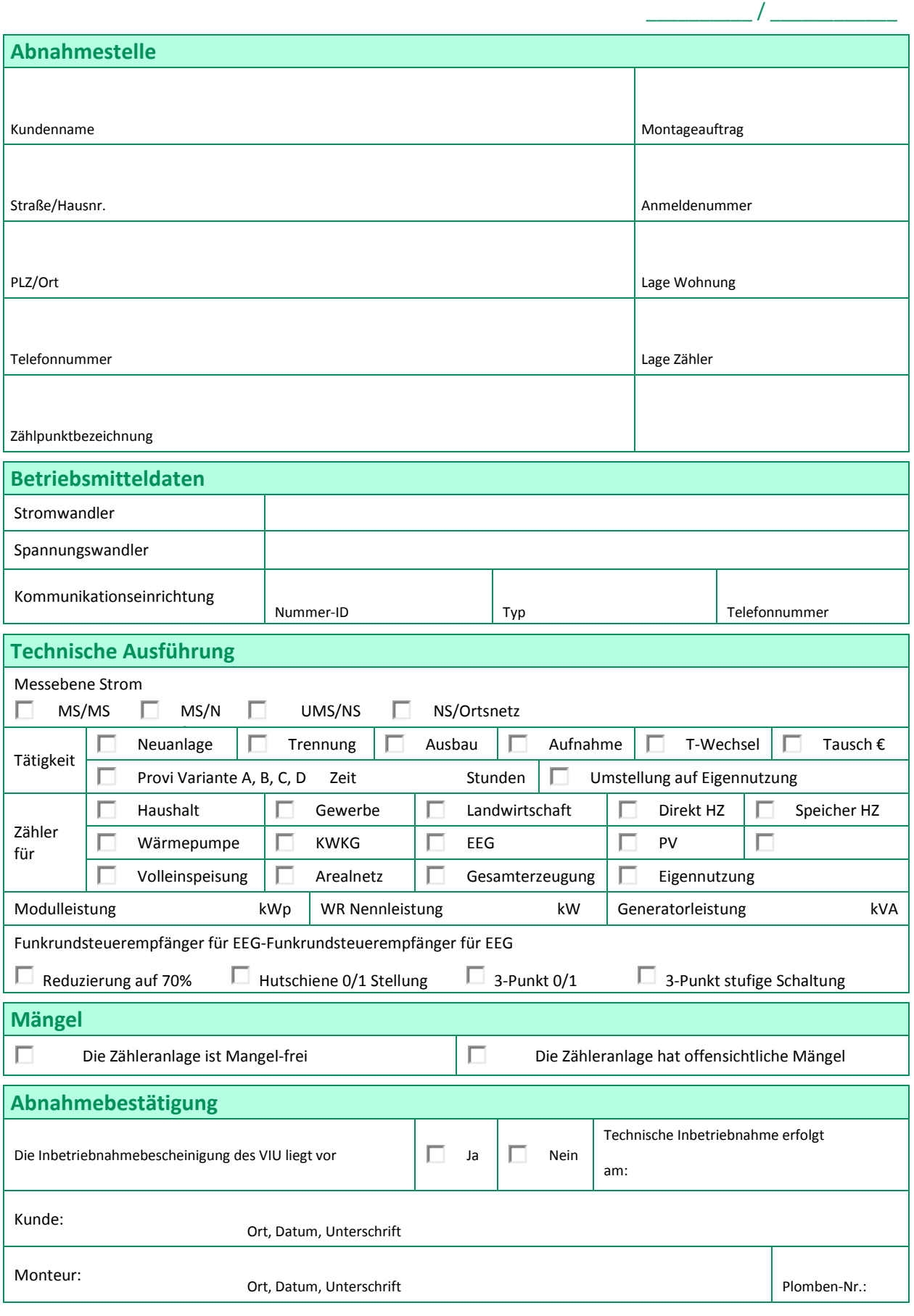

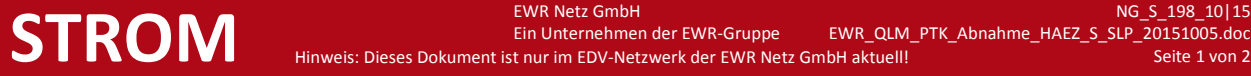

Ein Unternehmen der EWR-Gruppe EWR\_QLM\_PTK\_Abnahme\_HAEZ\_S\_SLP\_20151005.doc Hinweis: Dieses Dokument ist nur im EDV-Netzwerk der EWR Netz GmbH aktuell!

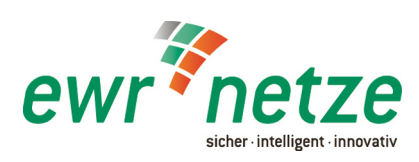

## **Protokoll Abnahme/Inbetriebnahme HausAnschlussEinführung bis Zähler Strom SLP**

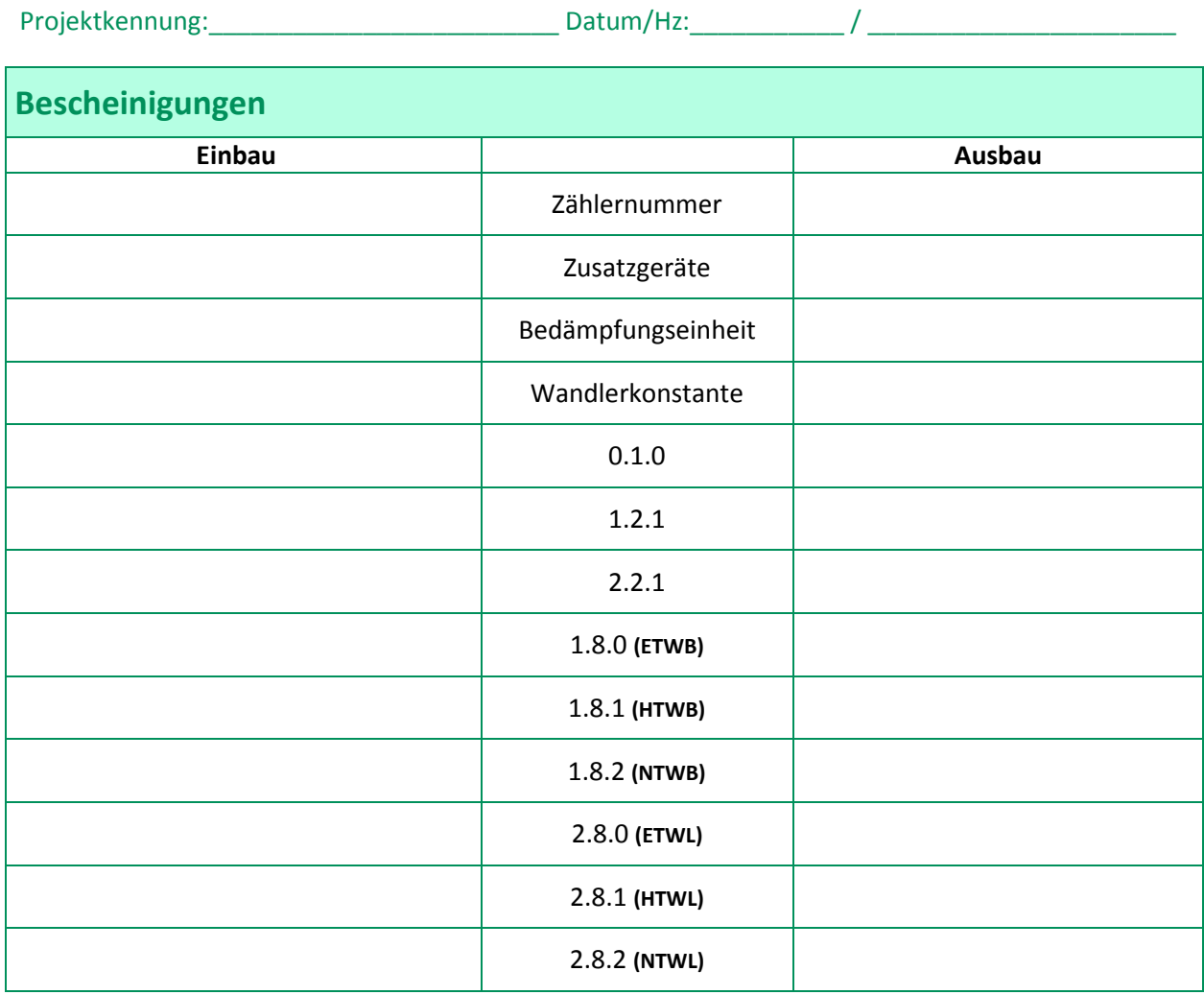

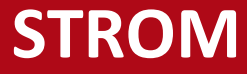